# **Obsah**

# Úvodem **KAPITOLA 1** Internetový marketing ve vyhledávačích 9 JAK VYPADÁ INTERNETOVÝ MARKETING VE VYHLEDÁVAČÍCH 9 CO TO JEA JAK FUNGUJE PPC <sup>11</sup> JAK LIDÉ HLEDAJÍ A VNÍMAJÍ VÝSLEDKY HLEDÁNÍ 13 CÍLOVÁ STRÁNKA A NOVÍ ZÁKAZNÍCI 15 JAK ZAČÍT 16 SHRNUTI 17

#### KAPITOLA 2

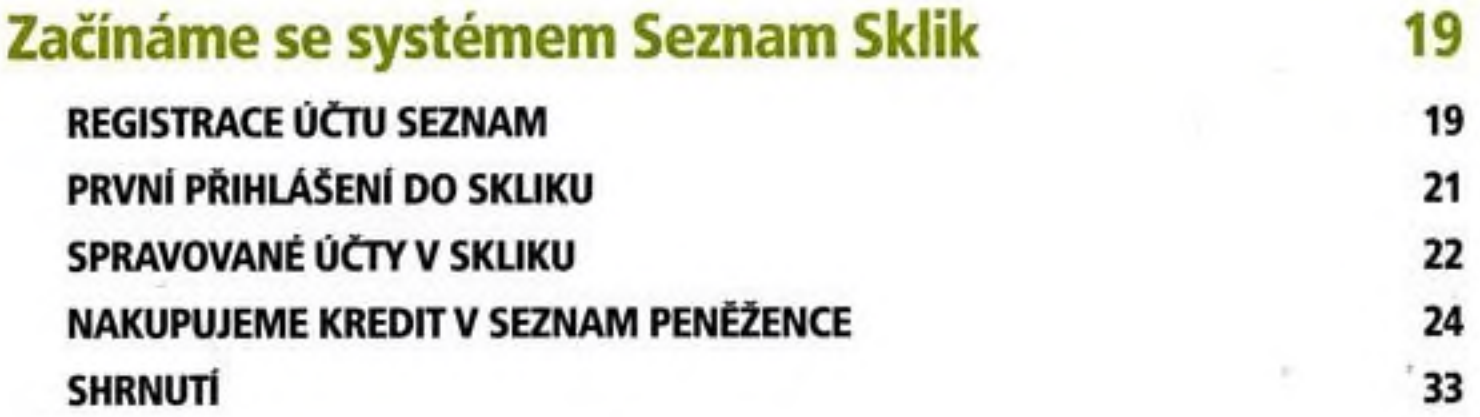

#### OBSAH

#### KAPITOLA 3

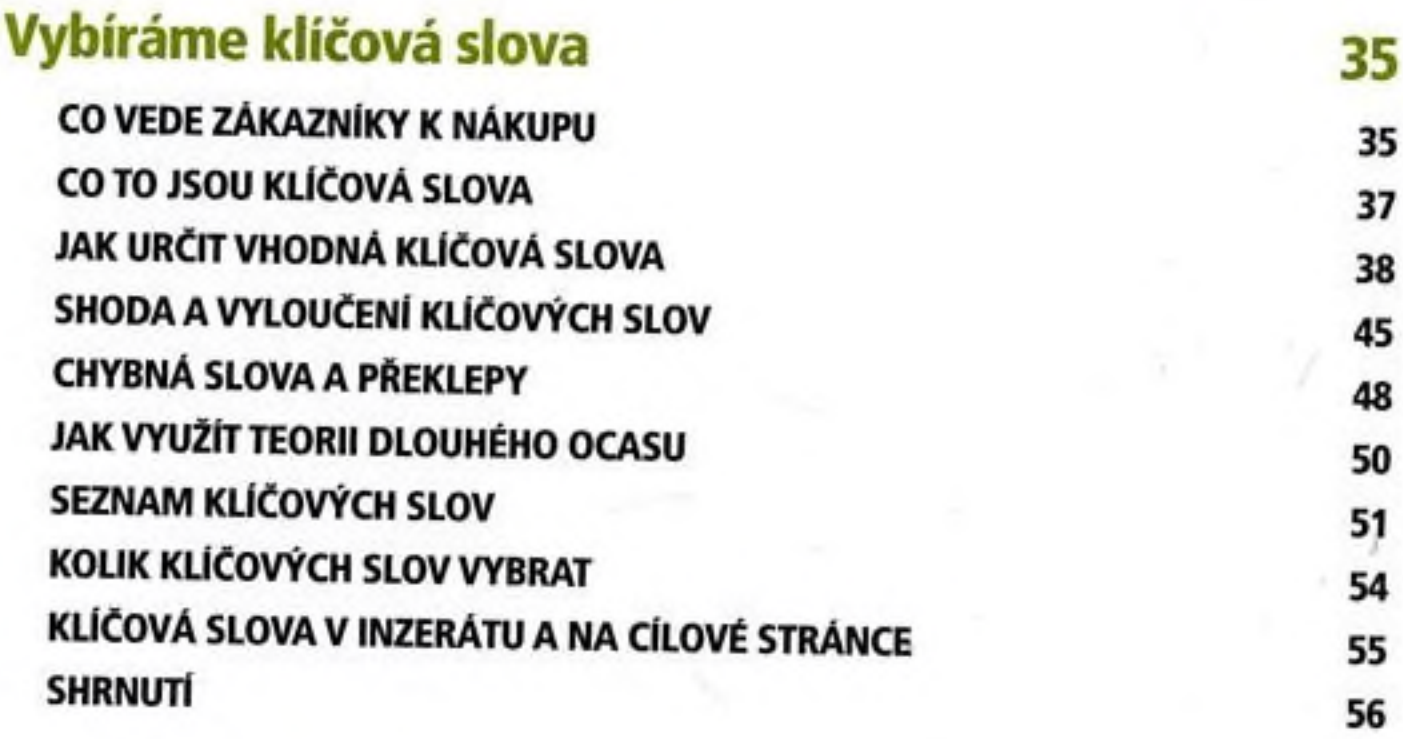

#### KAPITOLA 4

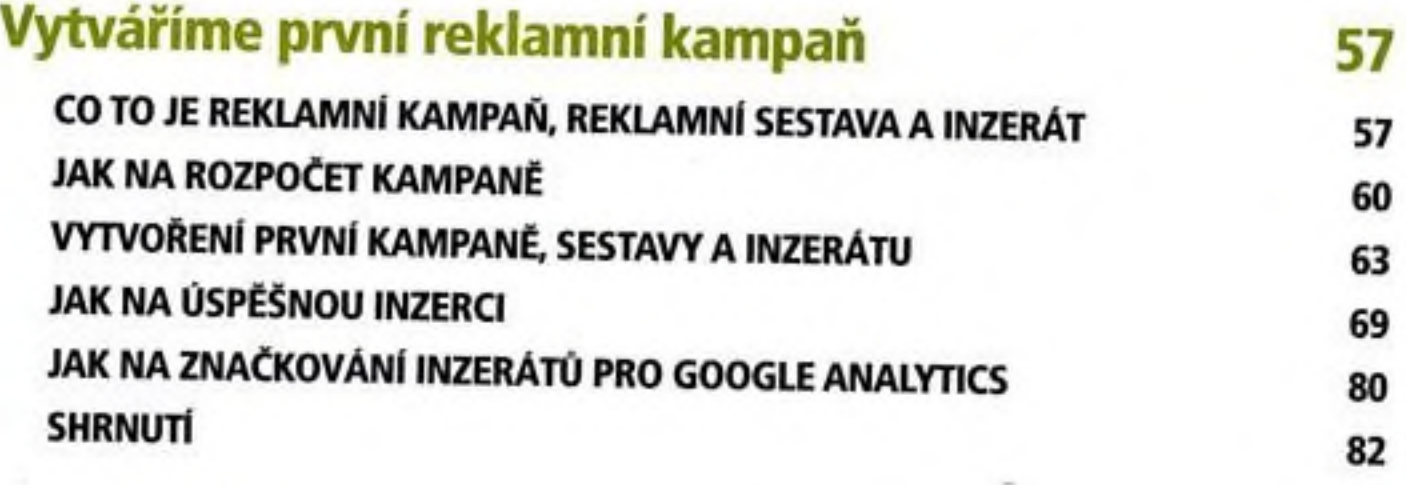

### KAPITOLA 5

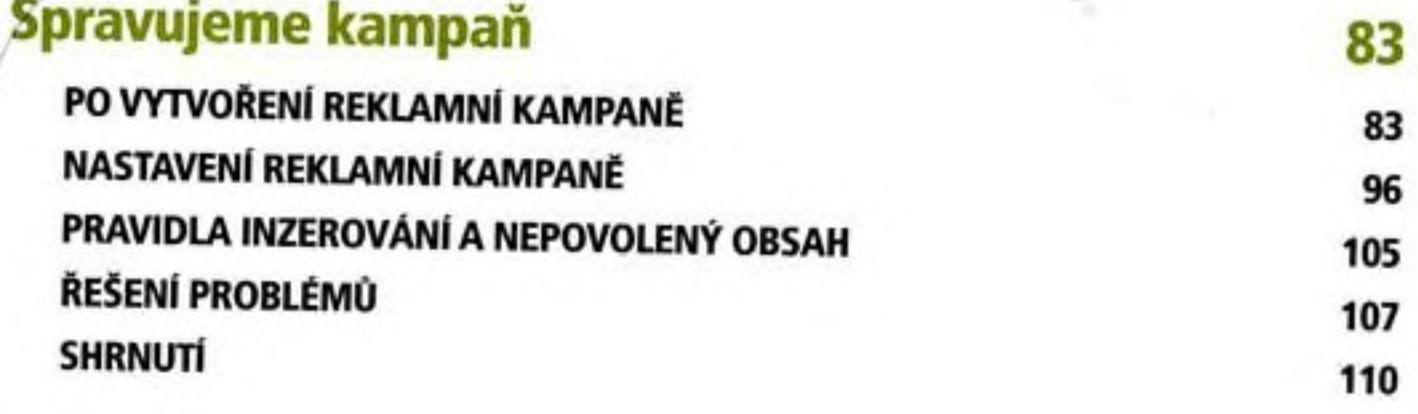

## KAPITOLA 6

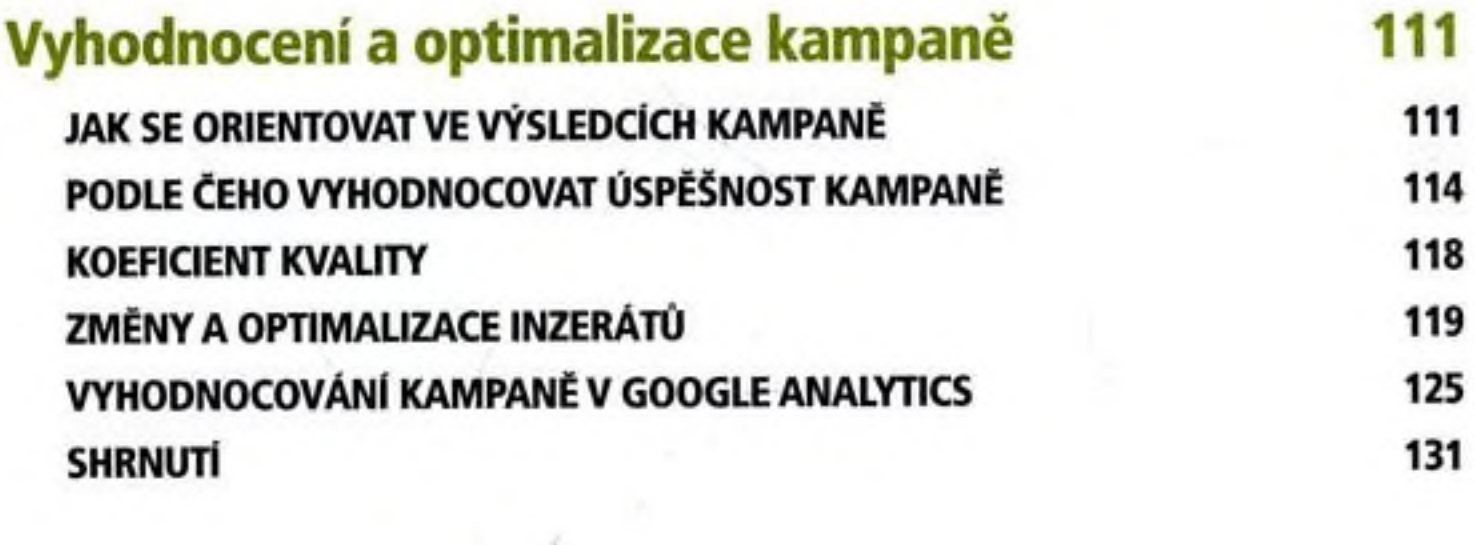

## PŘÍLOHA

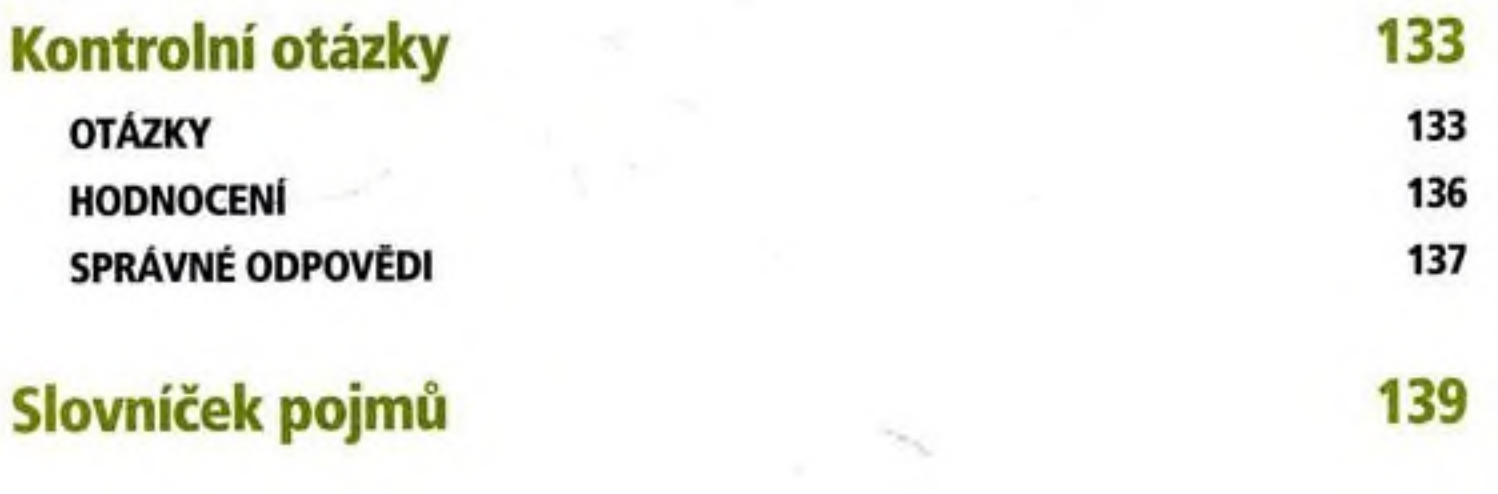

# Rejstřík 141